#### **Research Performance Measurement:**

# *h-index*

• *Finding author's h-index*

**Disclaimer:** All contents are for educational purposes only

#### What is H-Index

- short form for **highly cited index**
- was developed in **2005** by **Professor Hirsch**
- measure both the **productivity** and **citation impact** of the published body of work of a scientist or scholar.
- based on the set of the scientist's **most cited papers** and the **number of citations** that they have **received** in other publications.

#### Formula

 A scientist has index *h* if *h* of his or her NP (number of papers) **papers have at least h citations each** and **the other** (NP – *h*) **papers have fewer than** *h citations* **each**.

 **Lecturer A** published 24 papers which are ranked in descending citation order.

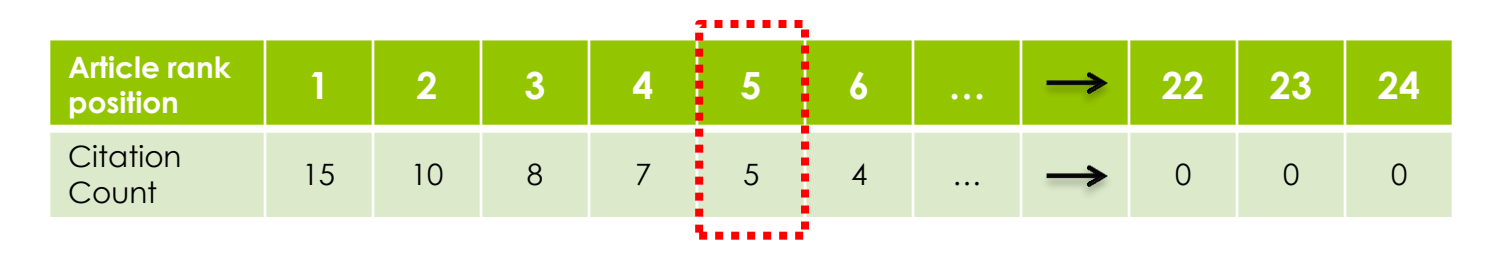

**Lecturer A** has an **h-index 5** if 5 of his 24 papers have at least 5 citations each.

 **Professor B** published 185 papers which are ranked in descending citation order.

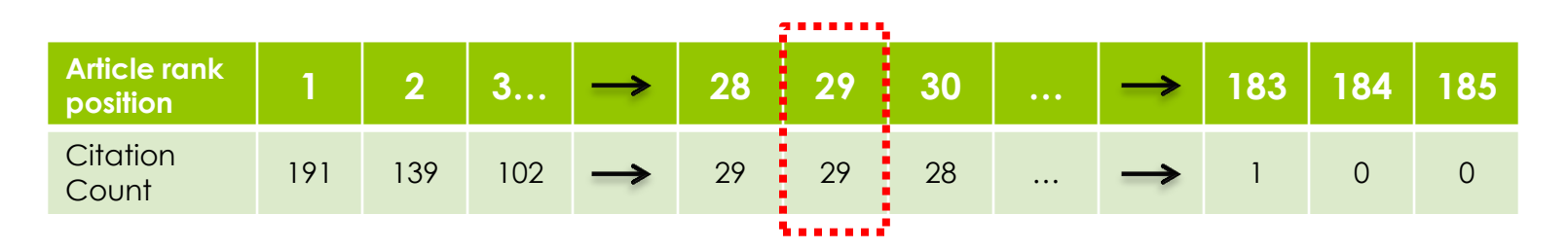

**Professor B** has an **h-index 29** if 29 of his 185 papers have at least 29 citations each.

A scientist has index h if h of his or her NP (number of papers) papers have at least h citations each and **the other (NP – h ) papers have fewer than h citations each**

**Professor C** published 35 papers which are ranked in descending citation order.

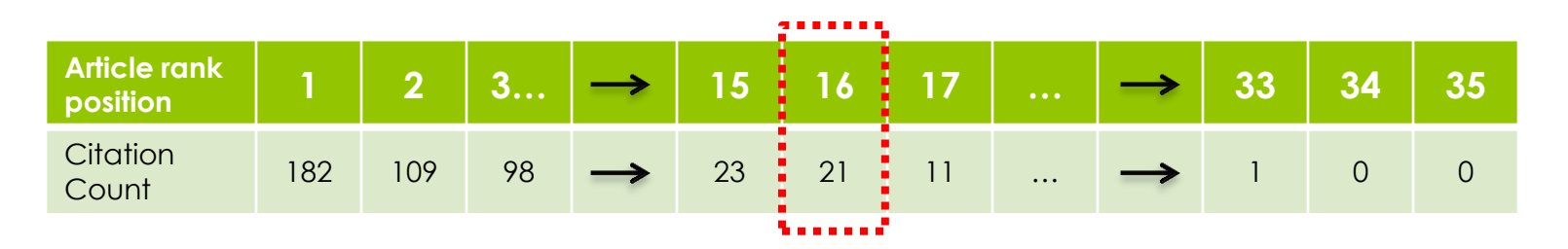

**Professor C** has an **h-index 16.**

A scientist has index h if h of his or her NP (number of papers) papers have at least h citations each and **the other (NP – h papers have fewer than h citations each**

**o Lecturer D** published 16 papers which are ranked in descending citation order.

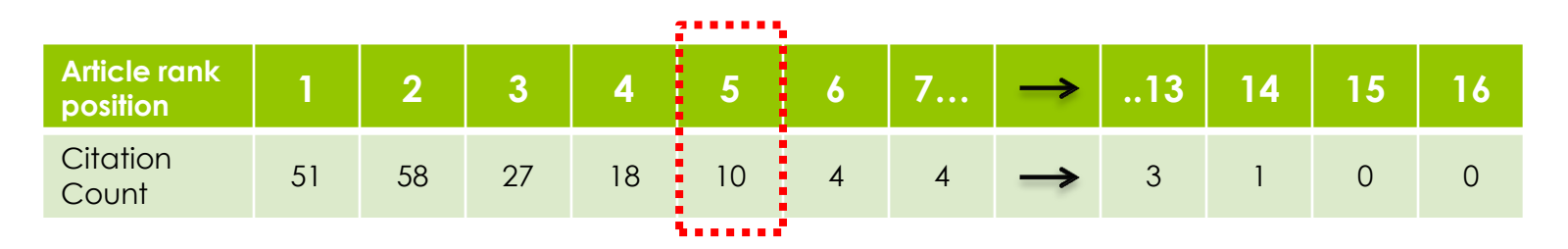

**Lecturer D** has an **h-index 5.**

### How to Find an Author's *h- Index* Using **Scopus**

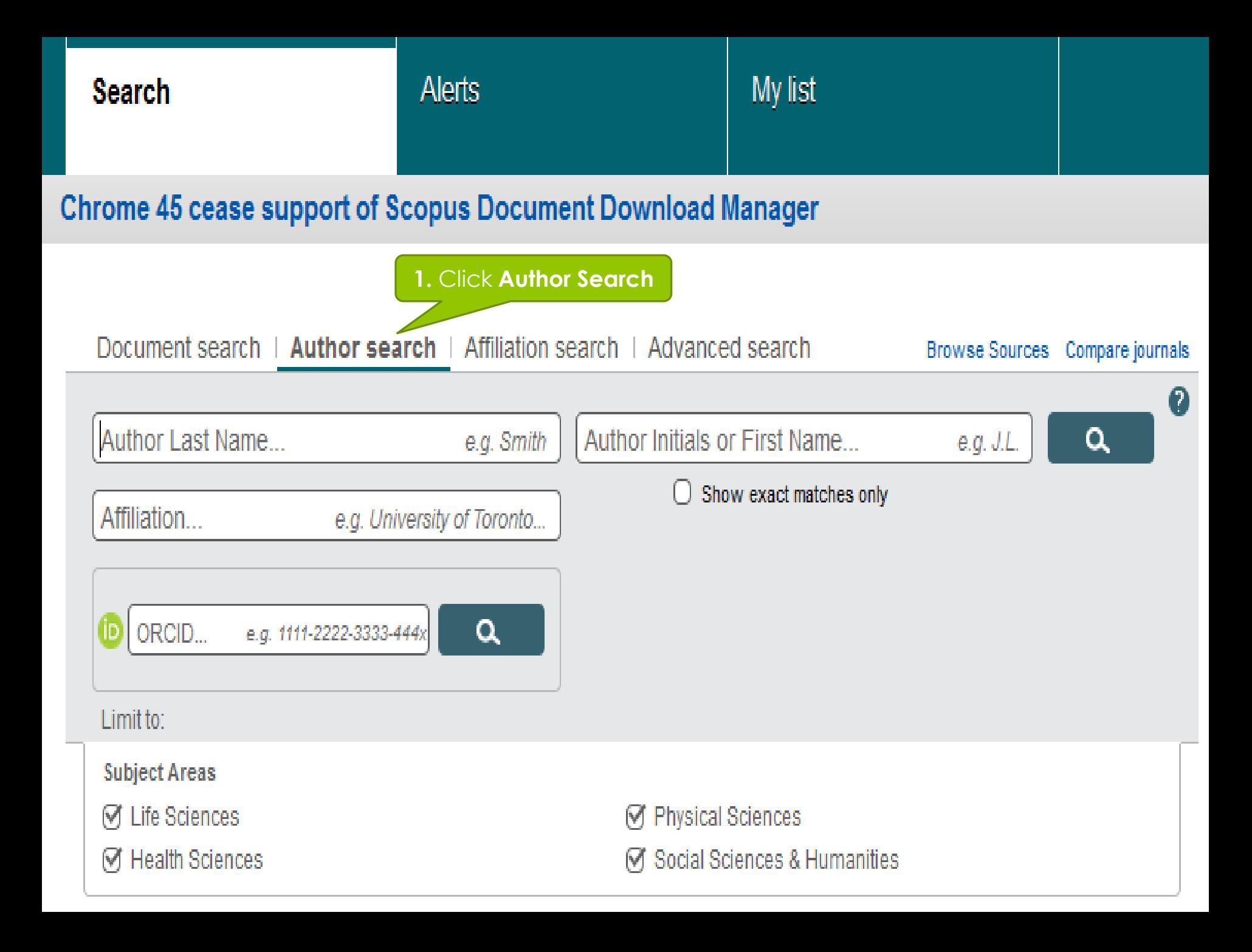

My list

#### **Chrome 45 cease support of Scopus Document Download Manager**

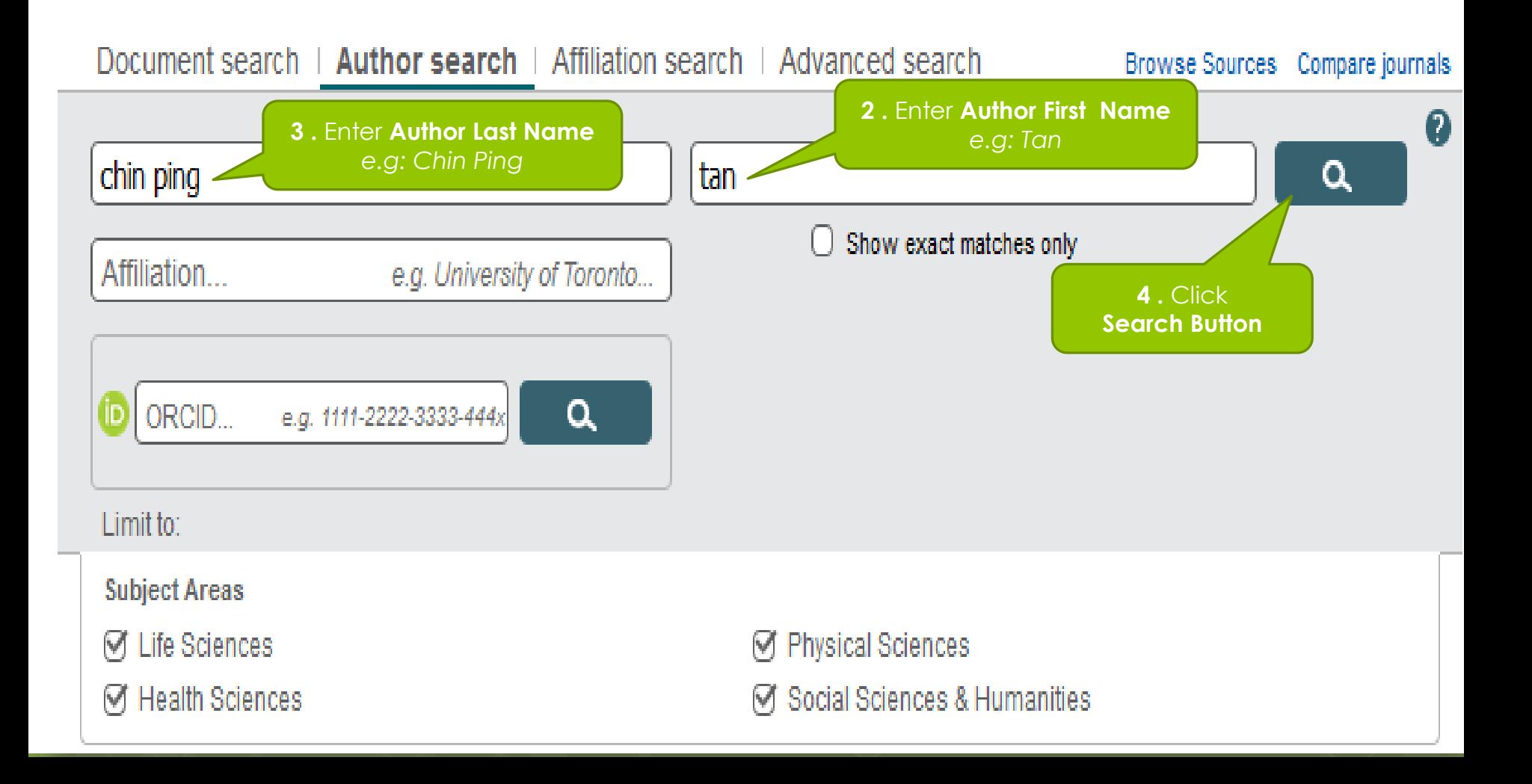

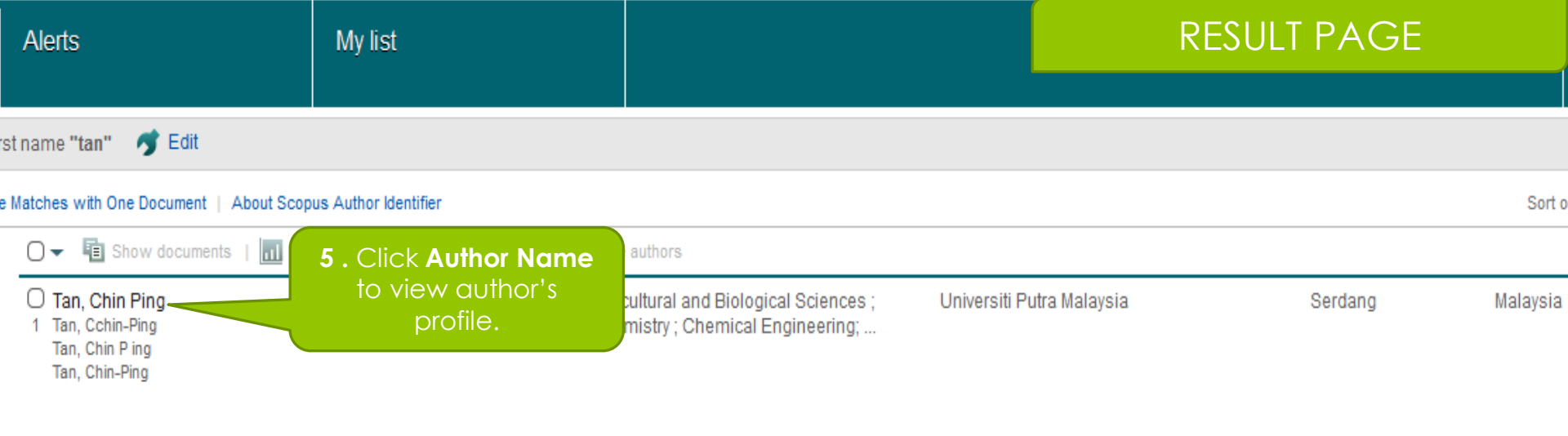

Display  $\boxed{20 \rightarrow}$  results per page

#### *Note:*

Result for all matches will appear at this page.

If there is more than one match for a given name, multiple results will be listed to help you disambiguate the author you desire.

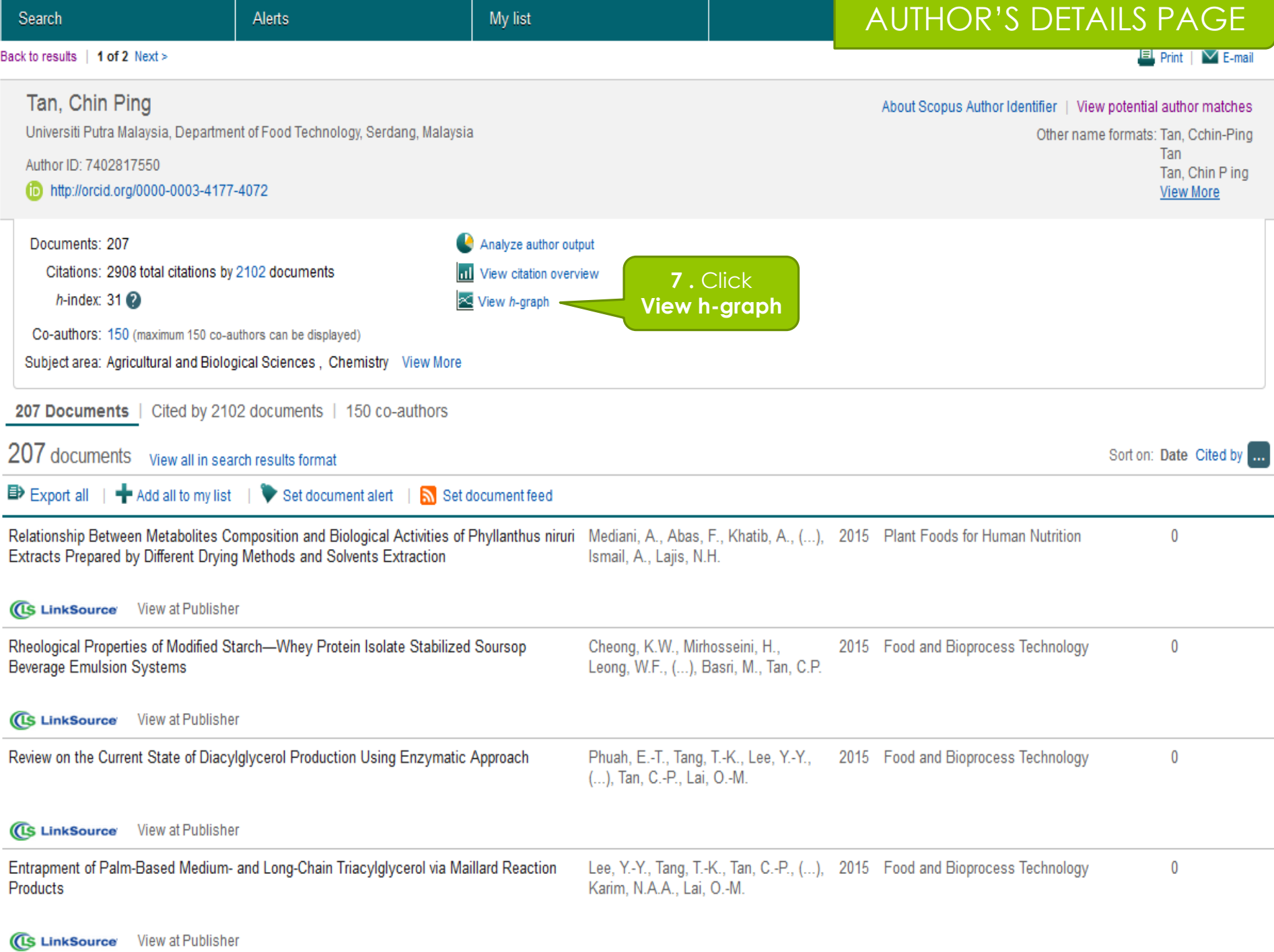

#### Tan, Chin Ping Back to author details page

Universiti Putra Malaysia, Department of Food Technology, Serdang, Malaysia

Author ID:7402817550

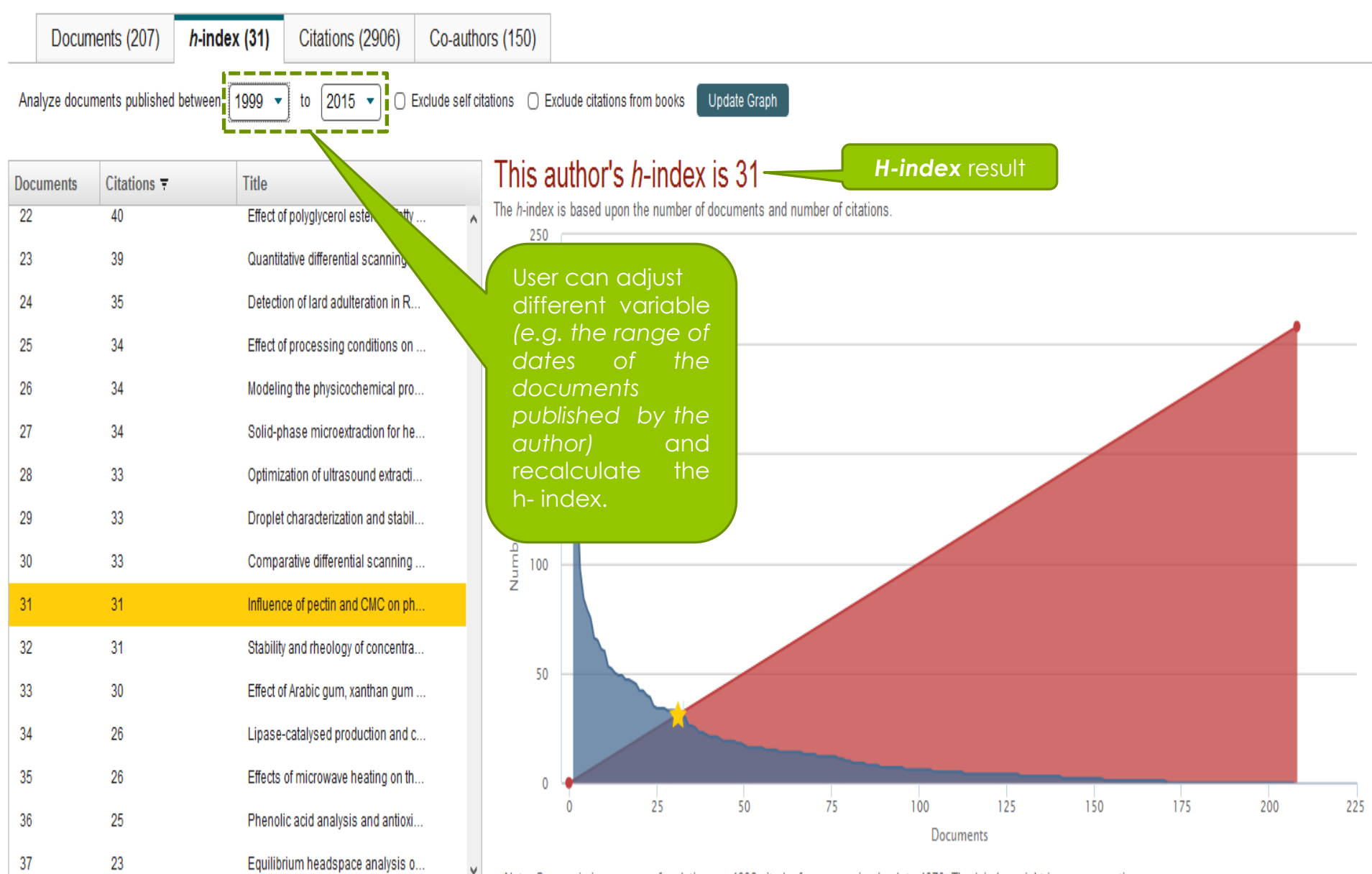

Note: Scopus is in progress of updating pre-1996 cited references going back to 1970. The h-index might increase over time.

**Disclaimer:** All contents are for educational purposes only

## THIS IS THE END THANK YOU

RESEARCH SUPPORT DIVISION, PERPUSTAKAAN SULTAN ABDUL SAMAD, UNIVERSITI PUTRA MALAYSIA

2015